### Wstęp do programowania Podstawowe konstrukcje programistyczne

Paweł Daniluk

Wydział Fizyki

Jesień 2013

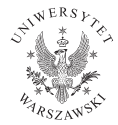

4日)

<span id="page-0-0"></span> $QQ$ 

# Przypomnienie

#### Programowanie imperatywne

- Program składa się z instrukcji, które są wykonywane po kolei.
- **·** Instrukcje mogą zmieniać stan programu.

### Stan programu

Sprzętowo: zawartość pamięci i rejestrów procesora. Matematycznie: Wartościowanie zmiennych.

4日)

### Podstawowe konstrukcje

Komentarze

""" This is a multi-line comment. It may occupy more than one line. """

# This is an end-of-line comment

イロト イ母ト イヨト イ

 $\equiv$   $\circ$   $\circ$ 

### Podstawowe konstrukcje c.d.

# Zmienne i przypisania  $i = 5$ Uwaga = oznacza przypisanie == jest operatorem porównania

4 0 8 4

### Operatory arytmetyczne

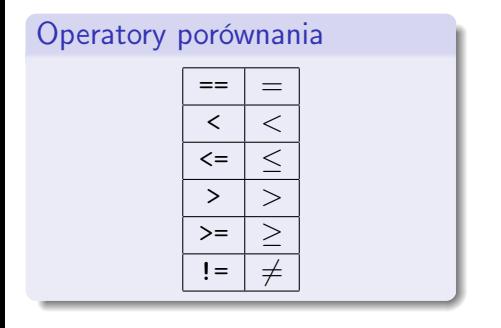

# Operatory arytmetyczne + + - − \* ·  $\left| \begin{array}{ccc} \frac{1}{2} & \frac{1}{2} \\ \frac{1}{2} & \frac{1}{2} \end{array} \right|$ // dzielenie całkowitoliczbowe % mod \*\* potęgowanie

→ 重→

**◆ ロ ▶ → 伊** 

 $2Q$ 

# Przykład

### Podnoszenie do kwadratu

 $x = 5$  $y = x * x$ 

### Wypisywanie wartości

print y

 $\equiv$   $\cap$   $\alpha$ 

 $\mathbf{p}$ 

 $A \equiv \mathbf{1} \times \mathbf{1} \oplus \mathbf{1} \times \mathbf{1} \oplus \mathbf{1} \times \mathbf{1} \oplus \mathbf{1}$ 

Instrukcje sterujące służą do zmiany kolejności wykonywania instrukcji w programie.

Bez nich każda instrukcja zostałaby wykonana dokładnie raz, w kolejności występowania w kodzie źródłowym.

4 0 8 4

# Instrukcje warunkowe

Instrukcja warunkowa

if  $i = 3$ doSomething ()

```
if i = 3:
    doSomething ()
else :
    do Something Else()
```

```
if i = 3:
     doSome thing ( )
elif i == 2:
     do Something Else()
else:
     d o S o m e thing Different ()
```
# Dygresja o wcięciach

W Pythonie nie ma nawiasów klamrowych {, } jak w C lub Javie, ani słów kluczowych begin, end. O granicach bloków kodu decydują wcięcia.

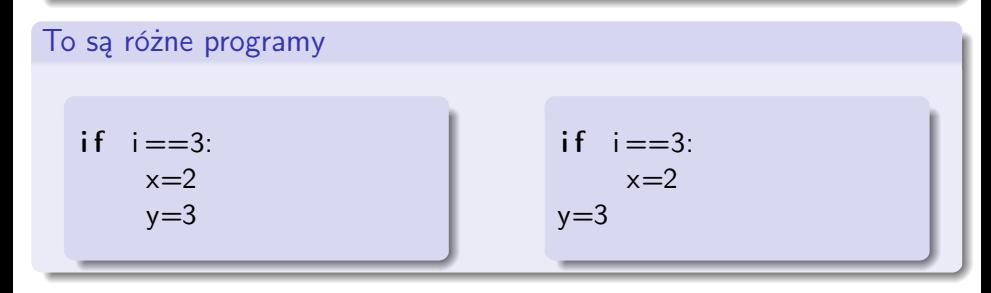

A ten program jest niepoprawny

if  $i = 3$ :  $x=2$ 

 $y=4$ 

else :

– <mark>7 = 5</mark><br>P. Daniluk (Wydział Fizyki) → [WP w. II](#page-0-0) Jesień 2013 9 / 30

# Pętle

### while

while  $i < 5$ : doSomething ()

```
while i < 5:
    doSomething ()
else :
    do Something Else()
```
 $QQ$ 

**K ロ ト K 伊 ト K ヨ ト** 

# Pętle c.d.

# for for i in list: doSomething (i) for for i in list: doSomething (i) else : do Something Else()

∢ ロ ▶ → (母 ▶ → ヨ ▶

Þ

 $QQ$ 

W Pythonie nie ma tradycyjnej pętli for

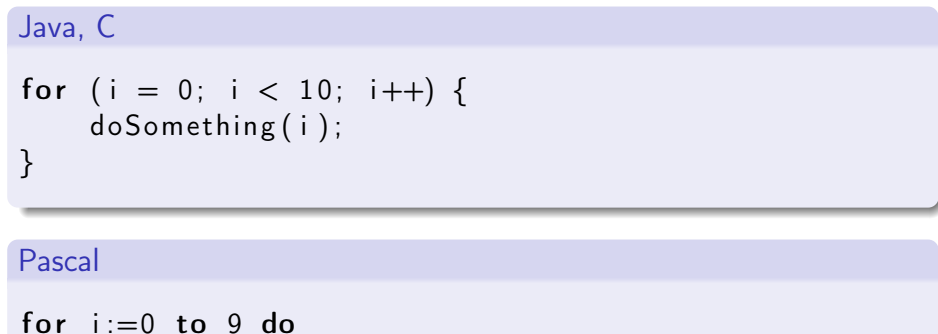

```
begin
  doSomething (i);
end
```
イロト イ母ト イヨト イ

 $QQ$ 

# Ale jest funkcja range

$$
range(3) = = [0, 1, 2]
$$

### Python

for i in range  $[9]$ : doSomething (i)

 $QQ$ 

 $\mathbf{p}$ 

Þ

**K ロ ト K 伊 ト K ヨ ト** 

#### pass

Instrukcja pusta

if  $a == 2$ : pass

Þ  $\sim$ ×

**K ロ ト K 伊 ト K ヨ ト** 

■

 $299$ 

#### break

Opuszcza aktualnie wykonywaną pętlę.

```
while True:
    isDone=doSomething()
    if isDone:
        break
```
4 0 8 4

メイラメ

 $QQ$ 

#### continue

Przechodzi do następnej iteracji pętli.

```
while i < 10:
    skip=check(i)
```

```
if skip:
    continue
```
doSome thing ( )

◆ ロ ▶ → 伊

一本 三 下

 $QQ$ 

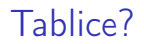

Short answer

Nie ma tablic.

 $299$ 

Þ  $\bar{\nu}$ Þ

**K ロ ト K 伊 ト K ヨ ト** 

### Tablice?

Short answer

Nie ma tablic.

Są listy.

 $299$ 

 $\bar{\nu}$ 

∍

**K ロ ト K 御 ト K 差 ト** 

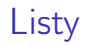

### **Składnia**

```
[ e1, e12, e13, ...
```
### Przykład

```
a = [\text{Spam}', \text{Ceggs}', 100, 1234]a [2] = a [3] - 233
```
Elementy są numerowane od 0.

K ロ ▶ K @ ▶ K 할 ▶ K 할 ▶ → 할 → 9 Q @

Wycinki (ang. slices)

### Ujemne indeksy

a[-1] – oznacza ostatni element listy

a[-i] – oznacza *i*-ty element od końca (miły fakt –  $i \equiv_N N - i$ )

### **Wycinki**

 $a[i:j]$  – oznacza listę zawierającą elementy od *i*-tego do  $j - 1$ -szego włącznie

i i j mogą być ujemne. Można je również pominąć.

#### Wycinki z krokiem

 $a[i:i:k] - i.w.$  ale co k-ty element

 $\Omega$ 

イロト イ伊 ト イヨ ト イヨ

### Interpreter Pythona

#### Praca interaktywna

```
pawel@tok ~> python
Python 2.7.2 (default, Oct 11 2012, 20:14:37)
[GCC 4.2.1 Compatible Apple Clang 4.0 (tags/Apple/clang-418.0.60)] on darwin
Type "help", "copyright", "credits" or "license" for more information.
>>> 2+2
4
>>> i=3
>>> print i
3
\gg a=range(5)
>>> a
[0, 1, 2, 3, 4]
>>> i=0
>>> while i<5:
... print i
... i=i+1
...
\Omega1
2
3
4
>>>
```
# Interpreter Pythona

Skrypt wykonywalny

#!/usr/bin/python

print "Hello, World!"

Dobrze jest pamiętać o chmod a+x ....

### W trybie interaktywnym

>>> execfile("hello.py") Hello, World!

>>>

**◆ ロ ▶ → 伊** 

Napisz programik, który:

- <sup>1</sup> Wczytuje dwie liczby i oblicza ich średnią arytmetyczną.
- <sup>2</sup> Wczytuje liczbę i sprawdza, czy jest dodatnia algorytm powinien zwrócić odpowiedź TAK albo NIE.
- <sup>3</sup> Wczytuje dwie liczby i wyznacza najmniejszą z nich.
- <sup>4</sup> Wczytuje trzy liczby i wyznacza największą z nich.
- **5** Wczytuje dwie liczby a, n  $(n \in N)$  i oblicza a<sup>n</sup>.
- O Wczytuje dwie liczby a, n ( $n \in Z$ ) i oblicza a<sup>n</sup>.

4 0 8

# Wczytywanie

```
>>> a=input("Podaj liczbe:")
Podaj liczbe:1
>>> a
1
>>> (a,b)=input("Podaj dwie liczby:")
Podaj dwie liczby:2,3
>>> a
2
>>> b
3
```
∢ ロ ▶ → (母 ▶ → ヨ ▶

 $2Q$ 

# Algorytm Euklidesa

### Pomysł

$$
NWD(a,b) = \begin{cases} a & j \text{ is eli } b = 0 \\ NWD(b,a) & j \text{ is eli } b > a \\ NWD(a-b,b) & j \text{ is eli } a \ge b > 0 \end{cases}
$$

言

 $299$ 

メロメ メ都 メメ きょくきょ

# Naiwna implementacja

### Pseudokod

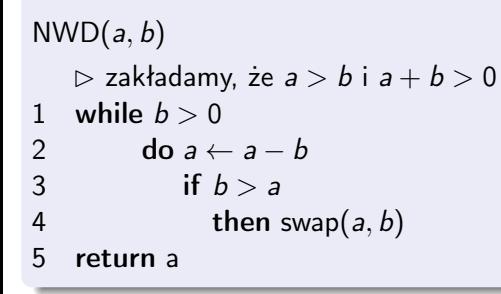

#### Niska wydajność

```
Dla a = 10^{10} i b = 1 trzeba wykonać 10^{10} odejmowań.
```
4 0 8 4

# Poprawna implementacja

### Pseudokod

```
NWD(a, b)\triangleright zakładamy, że a > b i a + b > 01 while b > 02 do a \leftarrow a \mod b<br>3 swap(a, b)
              swap(a, b)4 return a
```
4 0 8 4

 $QQ$ 

Zaimplementuj algorytm Euklidesa.

**Kロト K同** 

B

 $299$ 

Stwórz listę długości 10 zawierającą:

- **•** Kolejne liczby naturalne.
- **2** Kolejne liczby nieparzyste.
- <sup>3</sup> Kolejne sumy częściowe szeregu liczb naturalnych.
- **4** Kolejne liczby Fibonacciego.
- $\bullet$  Losowe wartości ze zbioru  $\{0, 1\}$ .

 $\leftarrow$ 

つくい

Stwórz listę długości 10 zawierającą:

- **•** Kolejne liczby naturalne.
- **2** Kolejne liczby nieparzyste.
- <sup>3</sup> Kolejne sumy częściowe szeregu liczb naturalnych.
- **4** Kolejne liczby Fibonacciego.
- **•** Losowe wartości ze zbioru  $\{0, 1\}$ .

### Generator liczb pseudolosowych

```
>> import random
>>> random.randint(0,1)
\Omega>>> random.randint(0,1)
1
>>> random.randint(0,1)
0
```
# Zadanie 4 – Flaga polska

### Zadanie

Lista a wypełniona zerami i jedynkami reprezentuje ciąg n urn w których znajdują się żetony białe (0) i czerwone (1). Podać algorytm, który zamieniając żetony miejscami doprowadzi do sytuacji, w której wszystkie żetony białe znajdują się na lewo od czerwonych.

④ 口 ≯ ④ 看

# Zadanie 4 – Flaga polska

### Zadanie

Lista a wypełniona zerami i jedynkami reprezentuje ciąg n urn w których znajdują się żetony białe (0) i czerwone (1). Podać algorytm, który zamieniając żetony miejscami doprowadzi do sytuacji, w której wszystkie żetony białe znajdują się na lewo od czerwonych.

#### Wskazówka

Należy przesuwać się indeksem c od początku tablicy, zaś indeksem b od końca. Intencją jest utrzymywanie następującego niezmmiennika: wszystkie elementy tablicy o indeksach mniejszych od c są czerwone, zaś wiekszych od b są białe. Indeksy c i b będą się do siebie zbliżać i ostatecznie gdy c będzie równe b, to tablica będzie uporządkowana.

つくい

イロト イ押ト イヨト イヨト

# Strona wykładu

### http://bioexploratorium.pl/wiki/Wstęp\_do\_programowania\_-  $-2013z$

4 0 8 4

<span id="page-32-0"></span>つくい